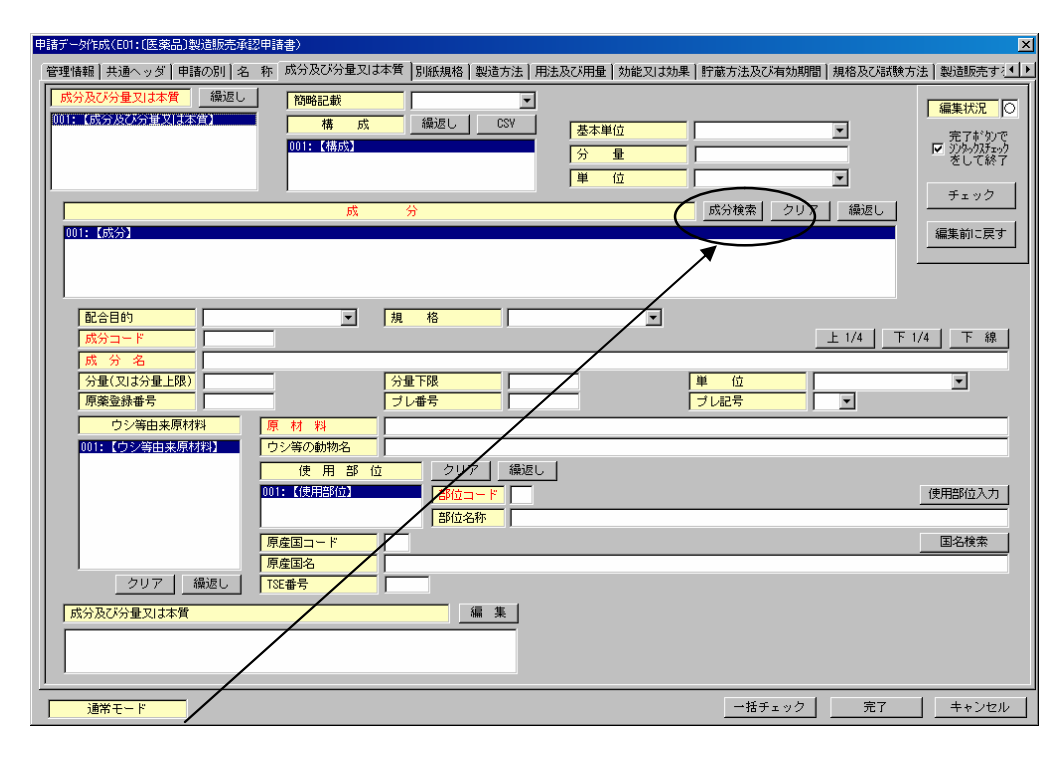

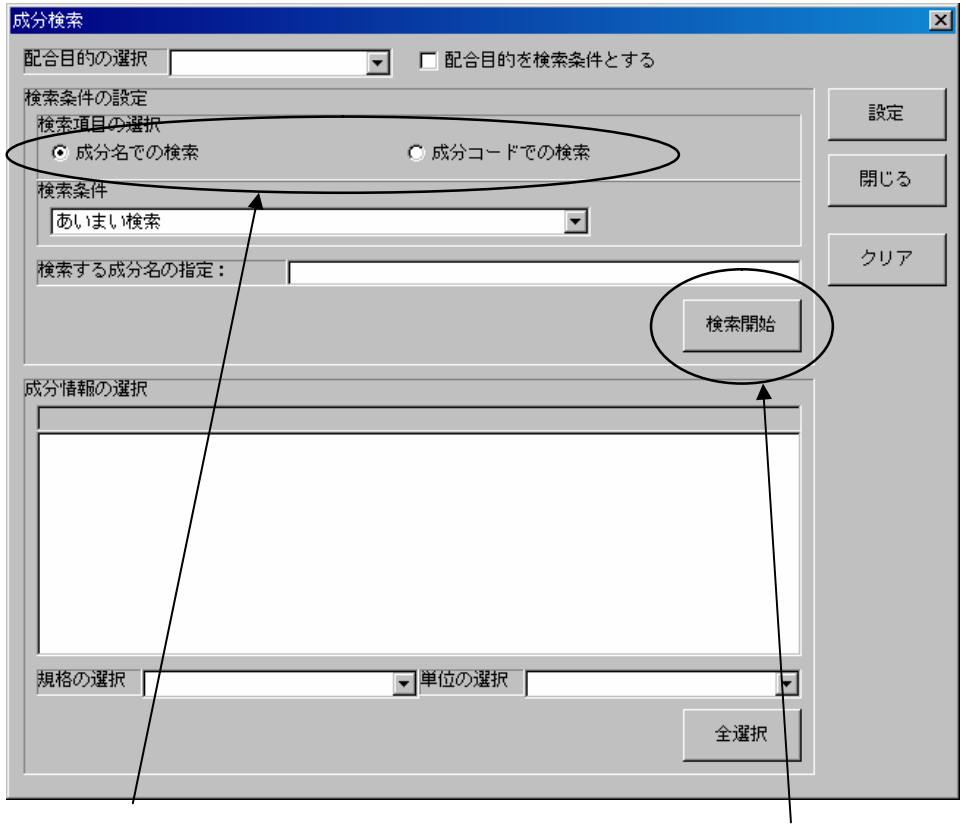

,,

 $\boldsymbol{\mu}$ 

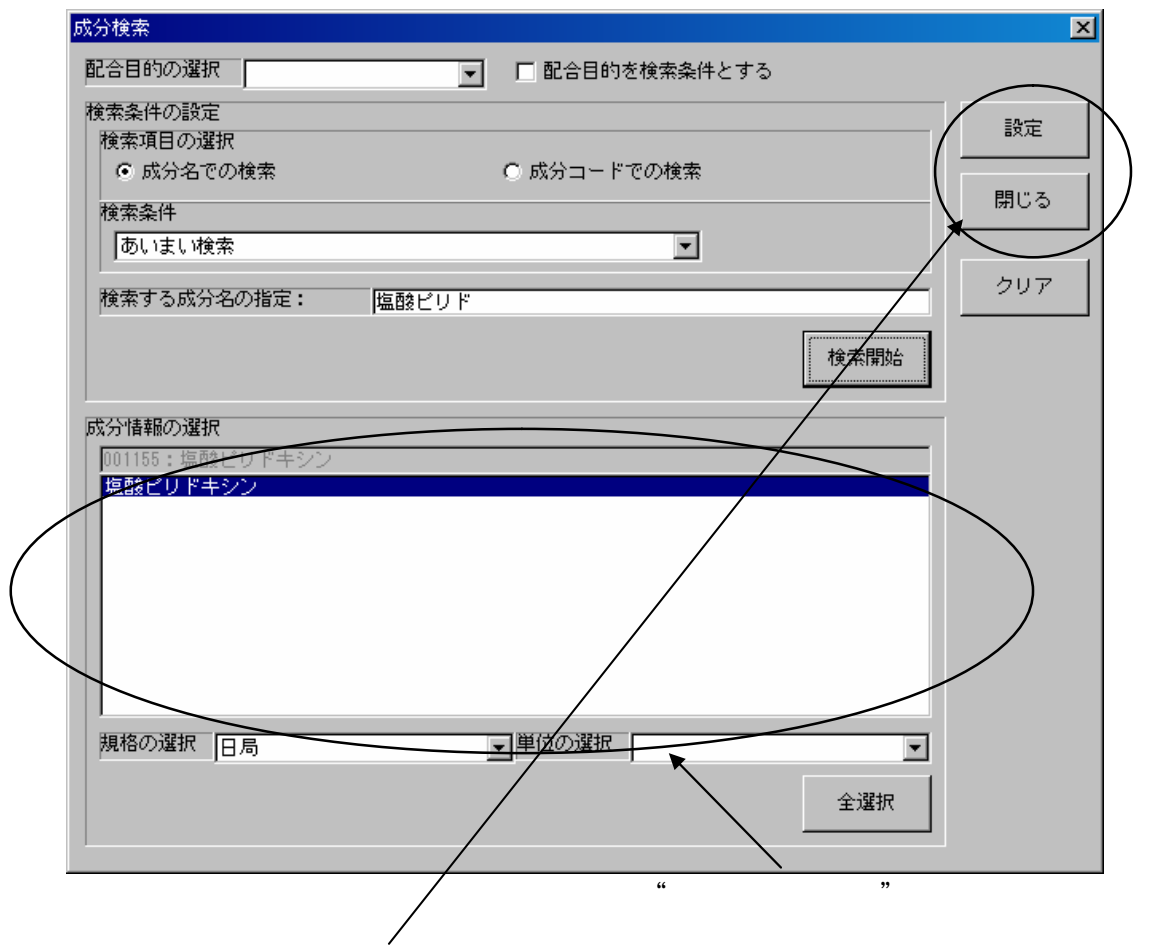